Download Adobe Photoshop Free Trial

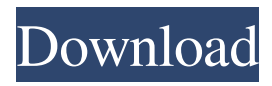

# **Adobe Photoshop Cs3 Free Download Trial Version For Windows 7 Crack+ Full Product Key Free**

You can use a PC, Mac, or a tablet for more sophisticated image editing. Each has its own set of features that offer additional controls. I prefer to use a PC when editing images, and a Mac when creating artwork. To learn more about each, see the later section on computers. Not even deep-sea scuba divers can escape Photoshop's powers, as software filters have been used to create some of the most famous and notable photographs in history. Photoshop's powerful tools are too numerous to explore in one place, and I don't want to take away from the tool's usefulness. But I do want to offer you a bit of useful background on how Photoshop works. I encourage you to utilize the main program and try out its features and capabilities. Although nothing can replace actual hands-on experience with Photoshop, you can experiment with the program on your own or with the help of online tutorials. ## Using Photoshop Elements Photoshop Elements is a free version of Photoshop with fewer features. You can use the program's built-in editing features to add a vignette or soften highlights and shadows in images. Photoshop Elements, as a free program, includes the complete Photoshop program, with all its features and tools (except for special effects, retouching, advanced selection, and gradients). Photoshop Elements is for people who want to edit images without the complexity of working with layers, working space, a workspace, or any other overlay options. Photoshop Elements does have its limitations, of course. I've included a few of the main ones in the list that follows.

#### **Adobe Photoshop Cs3 Free Download Trial Version For Windows 7 Crack+ Incl Product Key For Windows**

If you want to learn how to edit images in Photoshop, you'll need to have a good understanding of how the program works. The steps in this tutorial will guide you through all the most important aspects of the software. Adobe Photoshop is known worldwide as one of the best photo editing software programs. However, while Photoshop is widely used, Photoshop Elements is frequently used by many photo editors. In this article, we'll show you the exact ways to edit photos in Photoshop Elements and the most important features that every Photoshop user should know. Steps In the following steps, you'll learn how to enhance and edit your images and videos in Photoshop Elements. 1. Choose Your Media Your computer has an internal memory that can store your images and videos. If the memory has enough space, then you can take a couple of photos or videos and open them in Photoshop Elements. If your computer has a limited memory size, then you will need to compress your photos and videos before editing them. This step is one of the most important, so make sure you do it before you start working on the images. You will need to have enough memory for storing a single image. It is also possible that your files can be larger than 2GB in size. In this case, you will need to compress the files into ZIP format before opening them. When you have found the images or videos that you want to edit, click the Camera RAW button to import them to Photoshop Elements. Make sure that you select the correct folder that contains all the photos and videos that you want to edit. When you first open a photo or video in Photoshop Elements, it will show you a grid of previews of the different layers that you have created. Look through all the layers and make sure that none of them is named "Background." You will never be able to change the background color while editing a photo. You may want to delete some of the preview images or change the size of some of them. You can also zoom in and out of the image, but you will lose the edges of the photo. Once you have found the photos and videos that you want to edit, click the Edit button to open the main panel. 2. Install Photoshop Elements Download the

free trial of Photoshop Elements and follow the steps in the next section to install the program. Go to the Download dialog, and then select the type of software 05a79cecff

# **Adobe Photoshop Cs3 Free Download Trial Version For Windows 7 For Windows**

Unexpected Intrinsic Heterogeneous Stokes Shift of Cholesteric Liquid Crystals. Stokes shifts of nematic liquid crystals (LCs) can be generally understood as the energy difference between the excitation and emission processes. Nevertheless, our recent experimental results of high-performance chiral nematic LCs revealed a phenomenon of unexpected intrinsic heterogeneous Stokes shift (IHS) in the low-temperature phase. In this study, the physics behind IHS is investigated by means of an extensive molecular dynamics simulation. The Stokes shift within the cholesteric LC phase originates from anisotropic distribution of spontaneous polarization and the existence of two distinct rotationaltranslational orientations of the chiral dopant molecules, which promotes red-shifting of emission and green-shifting of excitation for one specific molecule orientation and blue-shifting of emission and redshifting of excitation for the other. The differences in the energy offsets of the two orientational populations and the local shortening of the alkyl chains within chiral dopants can be quantitatively connected to the Stokes shifts.. which are responsible for the low rate of completion of voluntary treatment. Most of the studies have observed that the majority of patients suffer from depression for longer periods, and it takes longer to completely recover from a chronic illness. For example, a study found that 75% of patients were still depressed even after a year of receiving ECT. Pituitary tumors (pituitary adenomas or prolactinomas) In a woman with gynecomastia secondary to a prolactinsecreting pituitary adenoma, ECT was found to significantly improve sexual dysfunction in the majority of patients studied. The efficacy of ECT was also demonstrated in patients with amenorrheagalactorrhea secondary to pituitary tumors by the resolution of the symptoms in most cases and normalization of pituitary hormone levels. Pseudocyesis There are no studies on the use of ECT in the treatment of pseudocyesis. Fibromyalgia In a randomized controlled trial, ECT was found to be more effective than transcutaneous electrical nerve stimulation in alleviating many of the symptoms of fibromyalgia. Tobacco addiction ECT has been found to be effective in reducing the craving for tobacco in tobacco addicts. Some studies have shown the utility

#### **What's New in the Adobe Photoshop Cs3 Free Download Trial Version For Windows 7?**

At the end of last week, Home Affairs Minister Peter Dutton confirmed that nearly half a million foreign-born criminals had been granted citizenship in the last four years. His revelation followed a damning report last week by the Refugee Council of Australia showing that 1,004 asylum seekers and refugees had been granted citizenship from 2013 onwards. Mr Dutton - who previously served as an immigration minister - said the findings were "troubling". The program has attracted renewed attention since the news was broken this week after a social services organisation warned that some refugees were being denied access to housing. "These people have been flown from the Philippines, the Philippines, the Philippines and they've been given citizenship in the last four years," Mr Dutton told the Nine Network. "These are people who came by boat, they didn't come here by legal means, they broke our laws and then they've been given a full suite of rights." Asked what would happen if these refugees were caught breaking the law, he replied: "Well that's a matter for the courts." It is unclear how many of the foreign-born refugees identified by the council - which is a membership body for nongovernment organisations involved in refugee resettlement - are awaiting removal by the Australian government. Most have been granted protection visas on humanitarian grounds or made refugee status

claims. Successful applicants must also be free from domestic and international criminal convictions that are deemed to pose a threat to public safety. Mr Dutton's revelations follow criticism from the Human Rights Commission and the United Nations for the government's asylum seeker policy. In a scathing report earlier this year, the commission called for an overhaul of Australia's mandatory detention of asylum seekers under a fast-tracked refugee determination process. Refugee Council director Emma Gioia told The New Daily that while Mr Dutton was being "more open" than previous ministers about the issue, he had ultimately failed to answer some big questions. "The fact that he's talking about a benefit, like one of our citizens - and not rights - is a little concerning," she said. "My main question is: where are they going to live? "I think Australia has a growing number of refugees coming to our shores, and it's important that we ensure they have

### **System Requirements For Adobe Photoshop Cs3 Free Download Trial Version For Windows 7:**

Minimum requirements: OS: Windows 7/Vista/XP/Server 2003/2003/2000 Processor: 1 GHz CPU Memory: 256 MB RAM Graphics: Microsoft DirectX 9.0c compatible graphics card DirectX: Version 9.0c Hard Drive: 50 MB available space Recommended requirements: Memory: 512 MB RAM Graphics: Microsoft DirectX 9.0c compatible

Related links:

<https://xplico.no/wp-content/uploads/2022/07/vyrqua.pdf> <https://www.ncsheep.com/advert/adobe-photoshop-cc-2014-for-windows/> <https://dhakahalalfood-otaku.com/photoshop-7-0-download-for-free/> <https://www.careerfirst.lk/sites/default/files/webform/cv/download-best-photoshop-brushes.pdf> <https://jrowberg.io/advert/adobe-photoshop-cc-full-crack-version-free-for-download/> [https://intrepidmx.com/wp](https://intrepidmx.com/wp-content/uploads/2022/07/Abstract_Shapes_PSD_2600_High_Quality_Free_PSD_Templates_.pdf)[content/uploads/2022/07/Abstract\\_Shapes\\_PSD\\_2600\\_High\\_Quality\\_Free\\_PSD\\_Templates\\_.pdf](https://intrepidmx.com/wp-content/uploads/2022/07/Abstract_Shapes_PSD_2600_High_Quality_Free_PSD_Templates_.pdf) <https://cirelliandco.com/how-to-install-cara-america-camera-raw-ccr-4-6.html> <https://7sixshop.com/2022/06/download-free-adobe-photoshop-express/> <https://formacorp.unilearn.cl/blog/index.php?entryid=2835> [https://diboa.co/wp-content/uploads/2022/07/Adobe\\_Photoshop\\_8\\_Upgrade\\_For\\_Workgroup.pdf](https://diboa.co/wp-content/uploads/2022/07/Adobe_Photoshop_8_Upgrade_For_Workgroup.pdf) <https://malekrealty.org/photoshop-cc-2018-download-latest-version/> [https://shelsyorganicstore.com/wp-content/uploads/2022/07/photoshop\\_cc\\_downloaden.pdf](https://shelsyorganicstore.com/wp-content/uploads/2022/07/photoshop_cc_downloaden.pdf) <https://tcep.or.th/sites/default/files/webform/amtcep2020/kardbeth507.pdf> [https://travelfamilynetwork.com/wp](https://travelfamilynetwork.com/wp-content/uploads/2022/07/photoshop_cc_2016_system_download.pdf)[content/uploads/2022/07/photoshop\\_cc\\_2016\\_system\\_download.pdf](https://travelfamilynetwork.com/wp-content/uploads/2022/07/photoshop_cc_2016_system_download.pdf) <http://infoimmosn.com/?p=12861> <https://www.mountainvalleyliving.com/wp-content/uploads/2022/06/linnlay.pdf> [https://www.sdssocial.world/upload/files/2022/07/KxeMCuNDxUwd31rleUXi\\_01\\_83cdffd5dc9289eb](https://www.sdssocial.world/upload/files/2022/07/KxeMCuNDxUwd31rleUXi_01_83cdffd5dc9289ebeab52e8d021da506_file.pdf) [eab52e8d021da506\\_file.pdf](https://www.sdssocial.world/upload/files/2022/07/KxeMCuNDxUwd31rleUXi_01_83cdffd5dc9289ebeab52e8d021da506_file.pdf) [https://positiverne.dk/wp-content/uploads/download\\_aplikasi\\_adobe\\_photoshop\\_cs2.pdf](https://positiverne.dk/wp-content/uploads/download_aplikasi_adobe_photoshop_cs2.pdf) <https://www.careerfirst.lk/sites/default/files/webform/cv/photoshop-download-kostenlos-mac.pdf> [https://coletandovidas.org/wp-content/uploads/2022/07/how\\_to\\_download\\_textures\\_for\\_photoshop.pdf](https://coletandovidas.org/wp-content/uploads/2022/07/how_to_download_textures_for_photoshop.pdf)